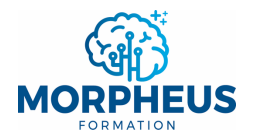

# **DROITE**

# **Définition**

La fonction **DROITE** permet **d'extraire** les **derniers caractères** d'une chaîne de texte en fonction du **nombre spécifié de caractères à extraire**.

NB : **DROITE imbrique souvent** les fonctions **NBCAR** et **TROUVE** (ou **CHERCHE**). La fonction **STXT** peut être une **alternative** à **DROITE** pour **extraire** des **caractères à l'intérieur** d'une chaîne de texte.

### **Syntaxe**

#### **DROITE**(Texte;*[No\_car]*)

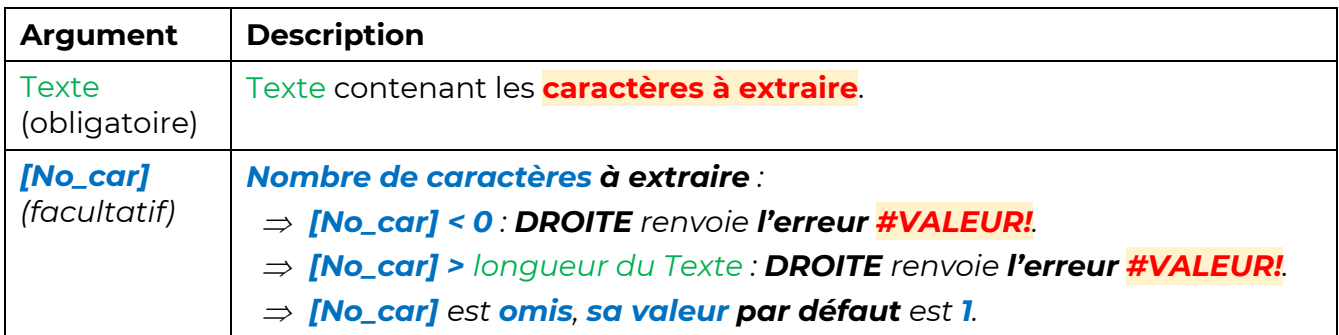

# **Exemple 1 : nombre fixe de caractères à extraire**

Ce tableau liste les coordonnées des membres de l'équipe Morpheus (colonne A). Tu veux **extraire** les **numéros de téléphone** (colonne **B**).

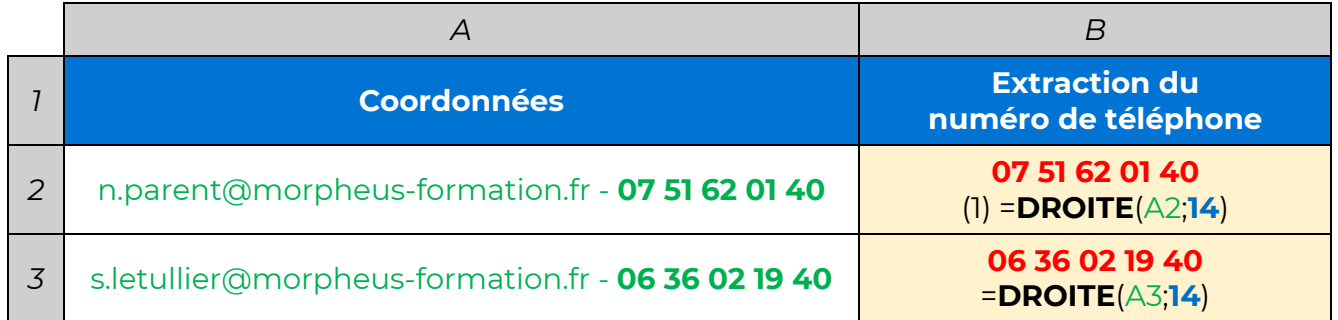

#### *Remarque*

<sup>Þ</sup> *(1) Tu dois extraire les 14 derniers caractères pour extraire le numéro de téléphone (10 caractères pour le numéro + 4 espaces entre les numéros).*

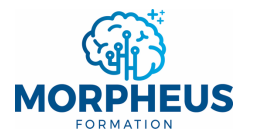

# **Exemple 2 : nombre variable de caractères à extraire**

### Rappel : **TROUVE**(**Texte\_cherché**;Texte;*[No\_départ]*)

- Þ **Texte à rechercher** dans le Texte.
- Þ Texte dans lequel tu veux **rechercher** le **Texte\_cherché**.
- Þ **Position du 1er caractère** à partir duquel tu veux **commencer** la **recherche** dans le Texte.

Ce tableau liste plusieurs e-mails. Tu veux **extraire** le **nom de domaine** (colonne **B**).

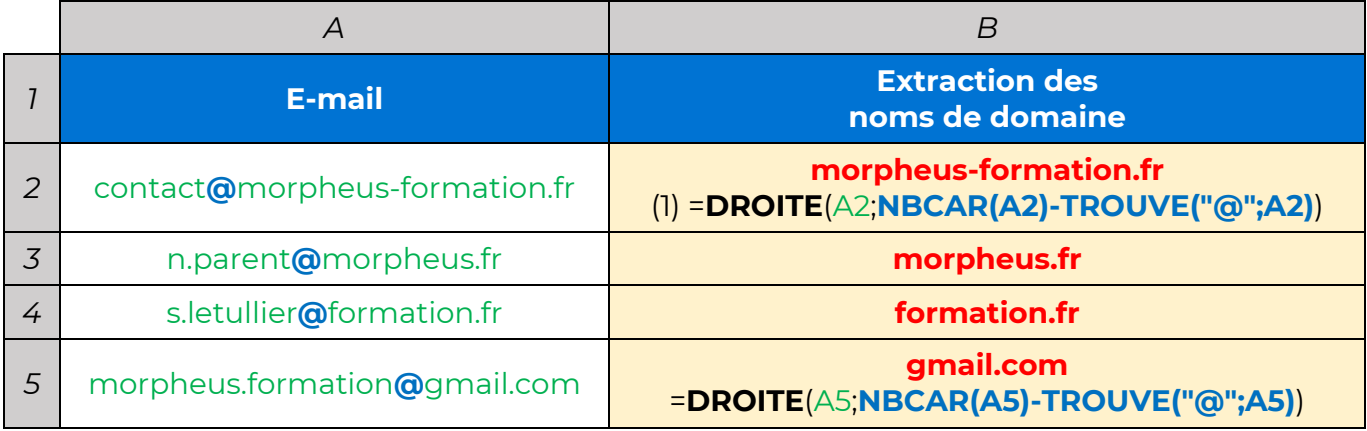

#### *Remarques*

- <sup>Þ</sup> *(1) La fonction NBCAR renvoie le nombre total de caractères dans chaque e-mail. Ici, il y a 29 caractères.*
- <sup>Þ</sup> *(1) La fonction TROUVE renvoie la position de "@" dans chaque e-mail. Ici, "@" est situé à la 8e position.*
- <sup>Þ</sup> *(1) La soustraction entre le résultat de la fonction NBCAR et celui de la fonction TROUVE permet de spécifier le nombre de caractères à extraire à la fonction DROITE. Ici, la fonction DROITE extrait les 21 derniers caractères (29 – 8) du 1 er e-mail.*
- $\Rightarrow$  (1) La fonction CHERCHE aurait **également fonctionné à la place** de la fonction TROUVE.
- <sup>Þ</sup> *Si tu veux extraire le nom d'utilisateur, tu dois imbriquer TROUVE dans la fonction GAUCHE (« voir l'exemple »).*
- <sup>Þ</sup> *Tu peux aussi séparer le nom d'utilisateur et le nom de domaine avec la fonctionnalité « Convertir » disponible dans l'onglet « Données » en spécifiant "@" comme séparateur.*